# **GDB QUICK REFERENCE** GDB Version <sup>4</sup>

## **Essential Commands**

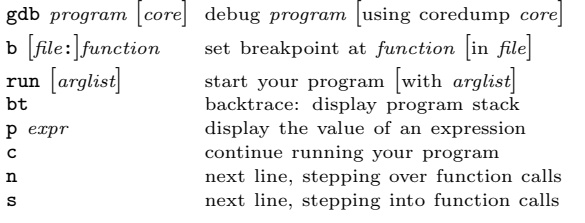

### **Starting GDB**

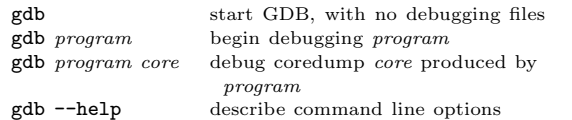

#### **Stopping GDB**

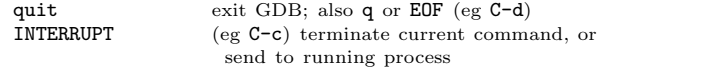

## **Getting Help**

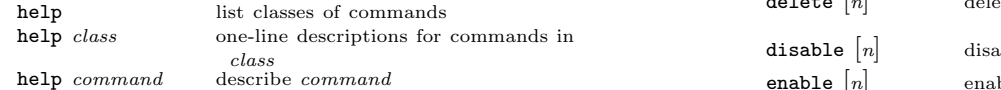

## **Executing your Program**

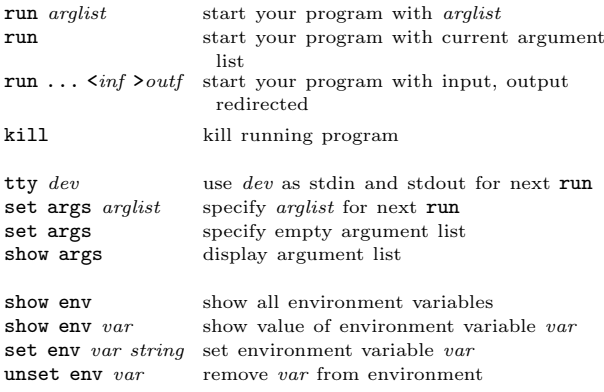

### **Shell Commands**

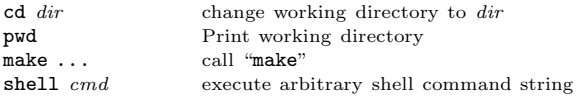

### **Breakpoints and Watchpoints**

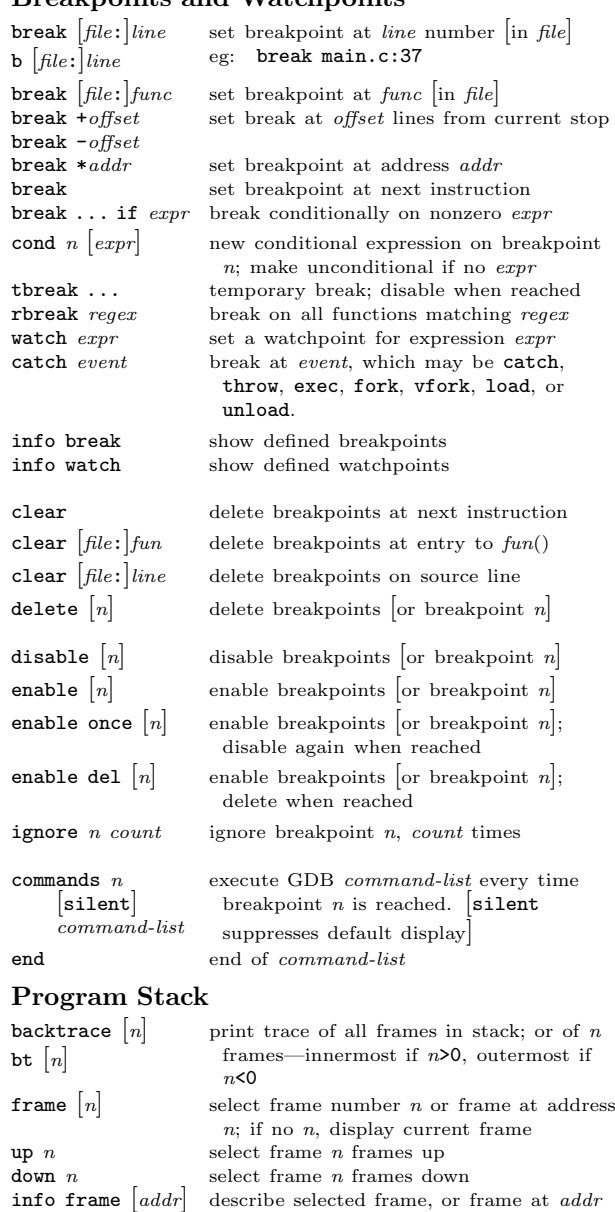

**info frame**  $\begin{bmatrix} addr \end{bmatrix}$  describe selected frame, or frame at *addr* **info args** arguments of selected frame

local variables of selected frame

register values  $\begin{bmatrix}$  for regs  $rn \end{bmatrix}$  in selected frame; all-reg includes floating point

info args arguments of selected frame<br>info locals local variables of selected fra

info reg  $[rn]$ ... info all-reg  $\lceil rn \rceil$ 

 $\mathbf{u}$ 

#### **Execution Control** con<sup>.</sup>

 $si$ 

 $n$ i

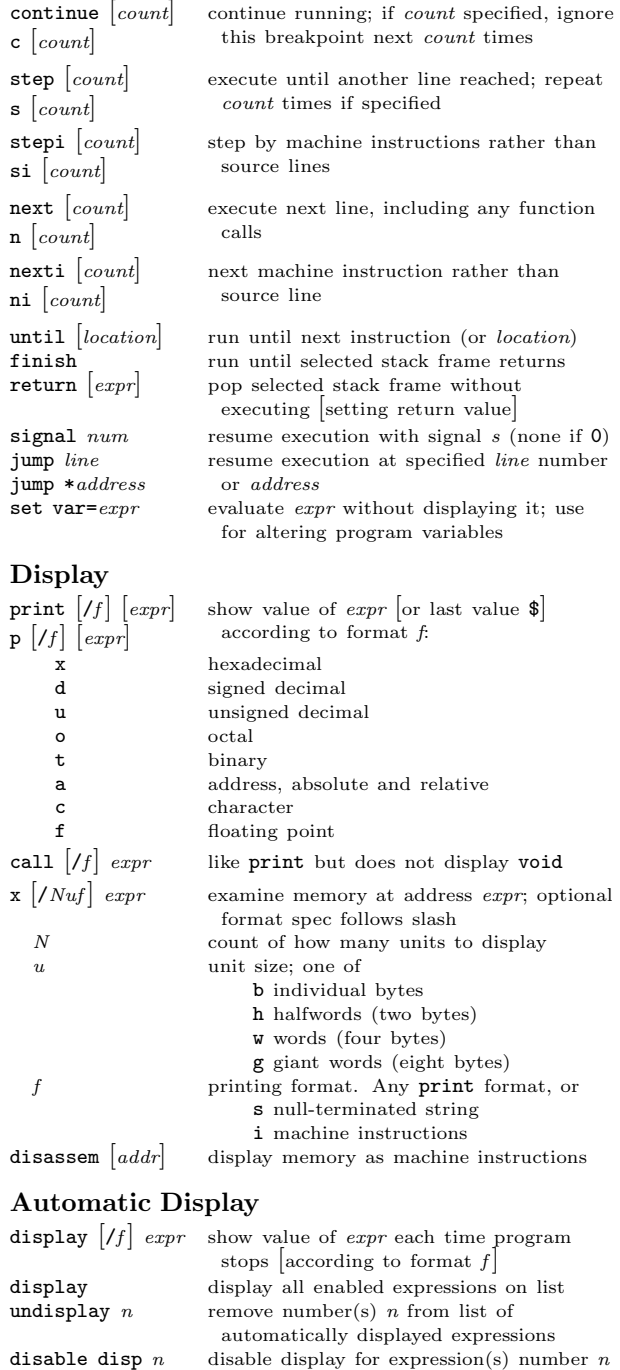

enable disp  $n$  enable display for expression(s) number  $n$ info display numbered list of display expressions

[ ] surround optional arguments *...* show one or more arguments

### **Expressions**

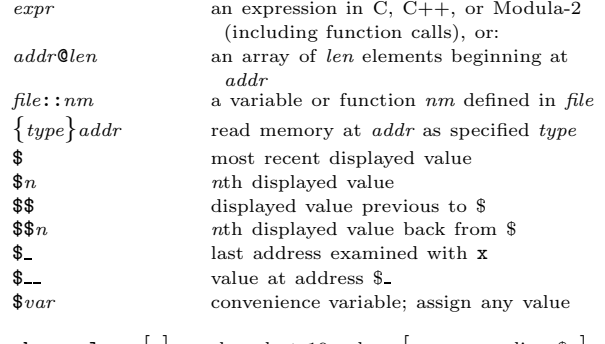

info var  $re$ 

whatis  $[expr]$ ptype  $\lceil expr \rceil$ 

show values  $\begin{bmatrix} n \end{bmatrix}$  show last 10 values  $\begin{bmatrix} \text{or} \text{surrounding } \$n \end{bmatrix}$ <br>show conv display all convenience variables display all convenience variables

#### **Symbol Table**  $info$  address

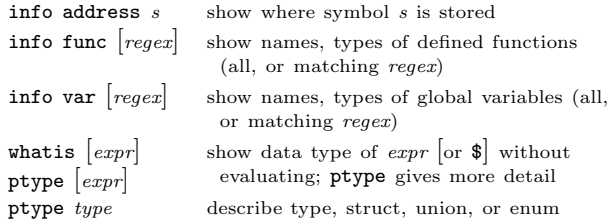

## **GDB Scripts**

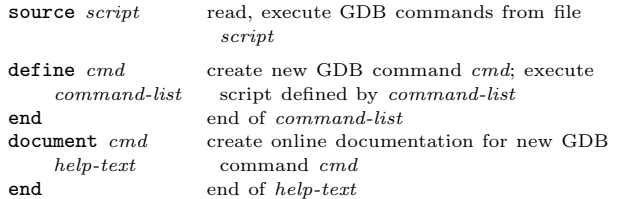

## **Signals**

 $help.$ 

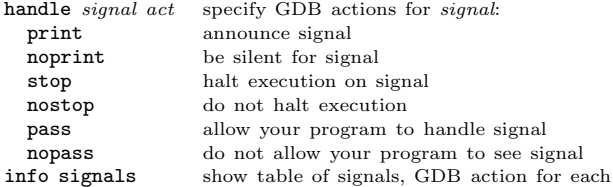

# **Debugging Targets**

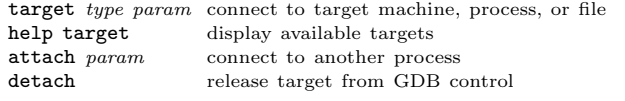

## **Controlling GDB**

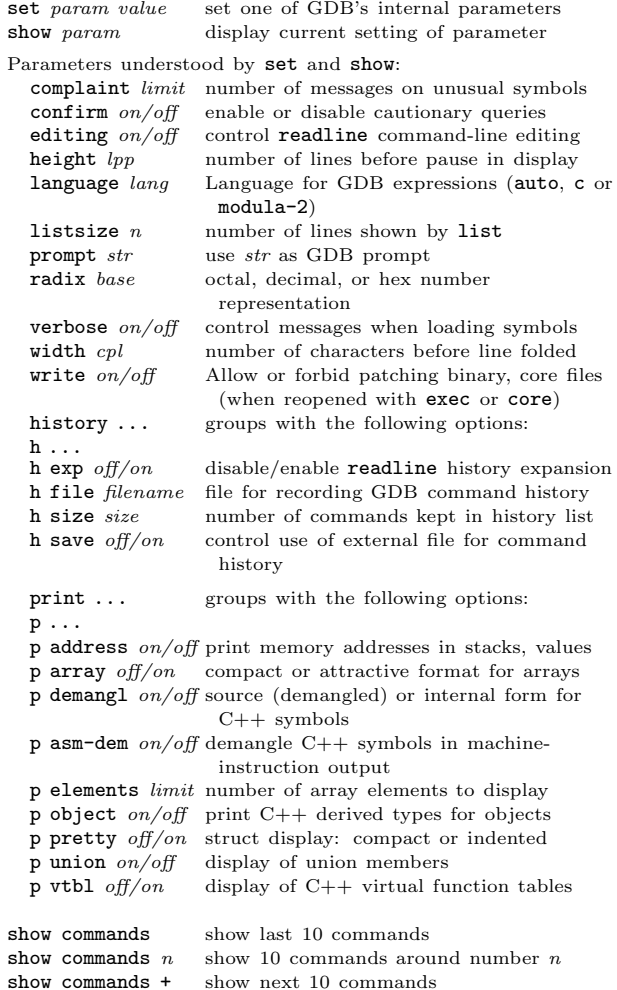

**Working Files**

 $\mathbf{u}$ 

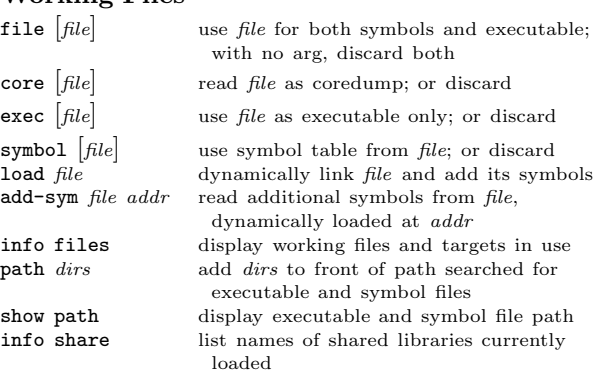

## **Source Files**

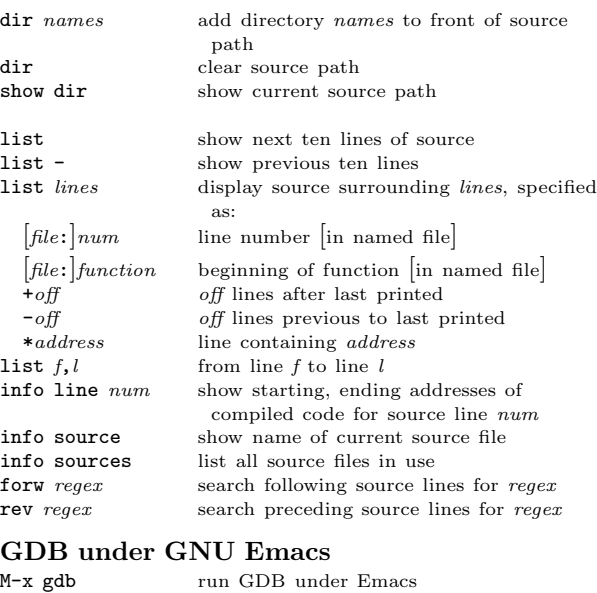

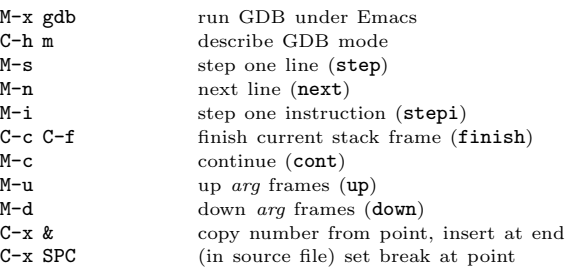

## **GDB License**

 $\mathbf{I}$ 

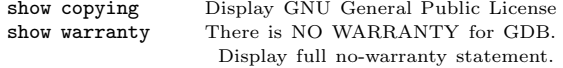

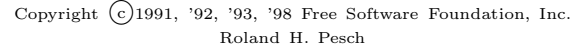

The author assumes no responsibility for any errors on this card.

This card may be freely distributed under the terms of the GNU General Public License.

Please contribute to development of this card by annotating it. Improvements can be sent to bug-gdb@gnu.org.

GDB itself is free software; you are welcome to distribute copies of it under the terms of the GNU General Public License. There is absolutely no warranty for GDB.